# **ARM**

### **Project for FRI-SMS embedded system** (informative, additional content)

winIDEA

OR - Organizacija računalnikov

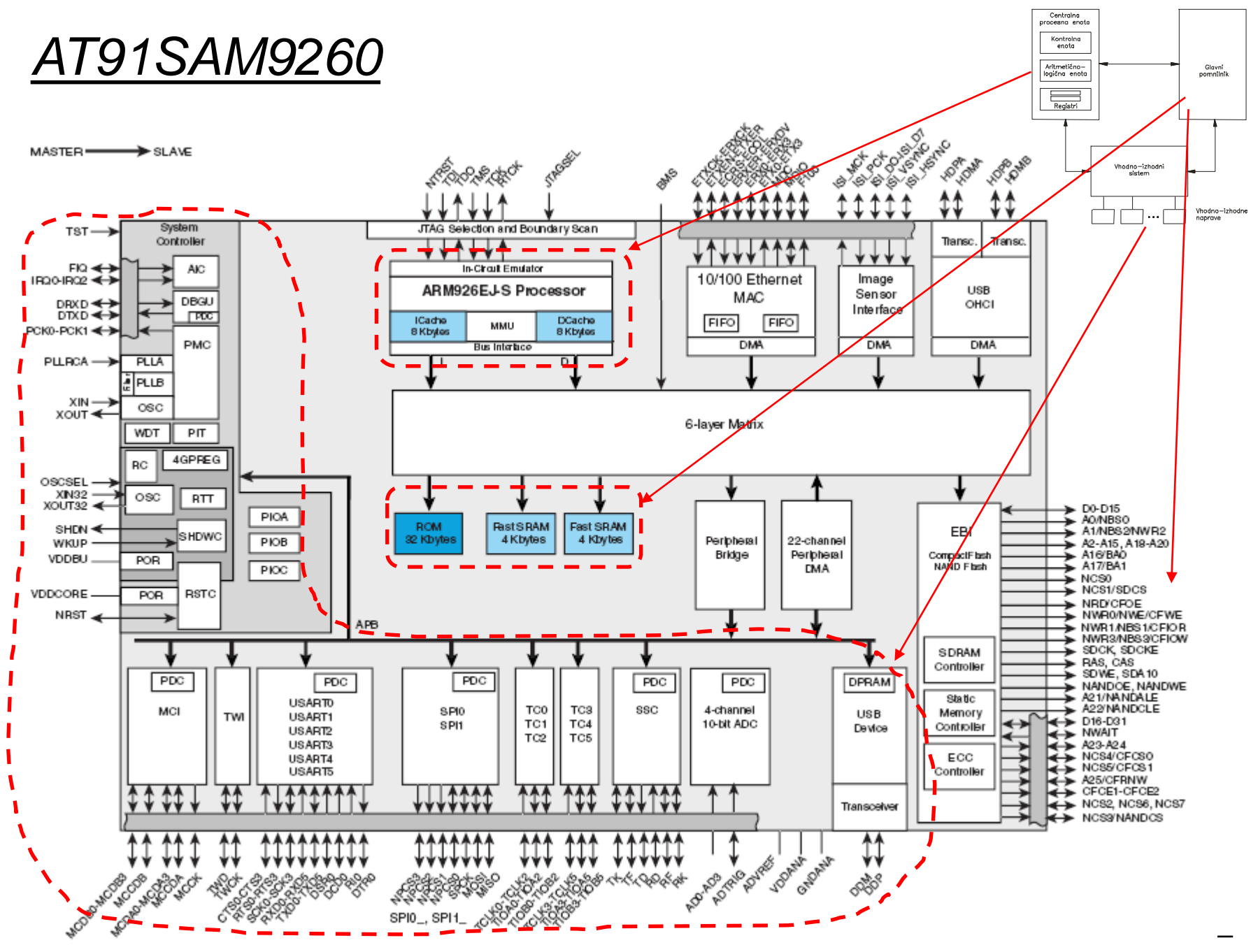

OR - Organizacija računalnikov

### *Work on FRI-SMS development system*

### Connection :

• **USB** connection on longer side, **green LED is on**

Published workspace for FRI-SMS (e-classroom) :

- *System's initialization* (informative content) :
	- Set the frequency of the clock signal (higher means greater consumption!)
	- Enable caches
	- Initialization of stack (SP Stack Pointer)
- *Adding program code (start.s):*
	- *data/operands:*
		- added after /\*constants\*/ mark, finish with .align **/\*constants\*/**
	- *program* :
		- added after /\* enter your code here \*/ mark
		- endless loop at the end
		- Subprograms after endless loop

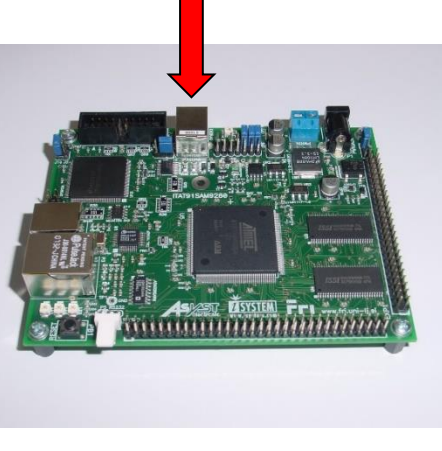

*Informative, additional content*

## *System's initialization – initial start*

#### *intvec.s :*

- **.text**
- **.code 32**

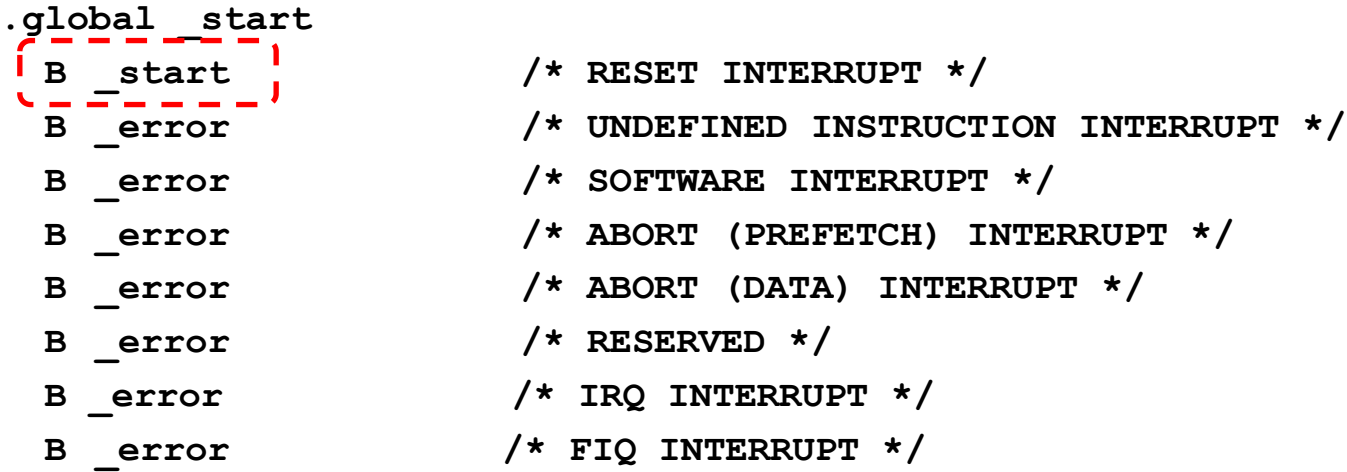

**.end**

*Informative, additional content*

## *Operating mode, stack*

```
start.s :
_start:
/* select system mode
  CPSR[4:0] Mode
11111 System
*/
  mrs r0, cpsr
  bic r0, r0, #0x1F /* clear mode flags */ 
  orr r0, r0, #0xDF /* set supervisor mode (0b11111) + DISABLE IRQ, FIQ 
                                                     I = F = 1, T (humb) = 0 \star/
  msr cpsr, r0 
  /* init stack */
  ldr sp,_Lstack_end
```
### *System Clock*

#### *start.s :*

```
/* setup system clocks */
 ldr r1, =PMC_BASE
```

```
ldr r0, = 0x0F01
```

```
str r0, [r1,#CKGR_MOR] /* Main Osc. enable, 15*8 cycles for osc. setup */
```
#### **osc\_lp:**

```
ldr r0, [r1,#PMC_SR] /* Main oscillator is stabilized ? */
tst r0, #0x01
beq osc_lp
```

```
mov r0, #0x01
str r0, [r1,#PMC_MCKR] /* CSS: Master Clock Selection - Main Clock*/
```

```
ldr r0, =0x2000bf00 | ( 124 << 16) | 12 /* 18,432 MHz * 125 / 12 = 192 MHz*/
str r0, [r1,#CKGR_PLLAR] /* Clock Generator PLL A Register */
```
#### **pll\_lp:**

```
ldr r0, [r1,#PMC_SR] /* PLL A is locked ? */
tst r0, #0x02
beq pll_lp
```
*OR – Organizacija računalnikov 6*

## *System Clock II + enable caches*

#### *start.s :*

```
/* MCK = PCK/4 */ldr r0, =0x0202
str r0, [r1,#PMC_MCKR] /* CSS = PLLA, MCK=PCK/4 */
```
#### **mck\_lp:**

```
ldr r0, [r1,#PMC_SR] /* MCKRDY: Master Clock Status ? */
tst r0, #0x08
beq mck_lp
```

```
/* Enable caches */
mrc p15, 0, r0, c1, c0, 0 /* Move to ARM register from coprocessor */
orr r0, r0, #(0x1 <<12) 
orr r0, r0, #(0x1 <<2)
mcr p15, 0, r0, c1, c0, 0 /* Move to coprocessor from ARM registers*/
```
*Main program*

### *start.s :*

```
.global _main
/* main program */
_main:
```
**/\* user code here \*/**

#### **LOOP:**

**…**

**Switch on LED=1 and/or BUZZ=1**

**bl WRITEOUT**

```
"0.5 second loop1"
```
**Switch off LED=0 and/or BUZZ=0**

```
bl WRITEOUT
```
**"0.5 second loop1"**

#### **b LOOP**

```
/* end user code */
```